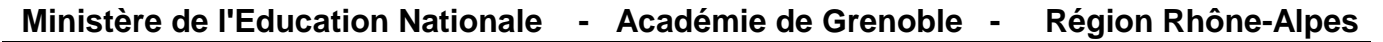

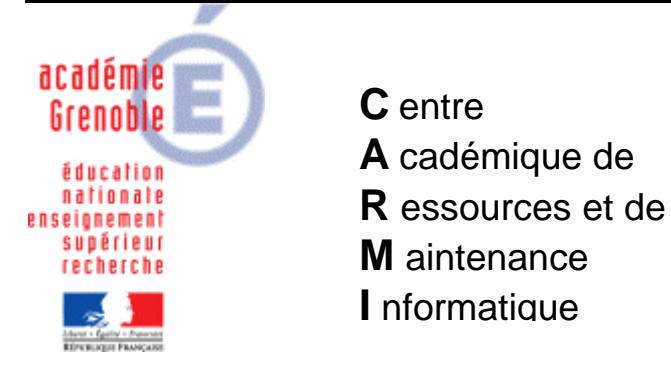

Le 05/04/06

*Equipements - Assistance - Maintenance*

Code fichier : param\_acrobat.doc

## Paramétrage Acrobat Reader 7

Lancer acrobat 7 et cliquer sur **Edition** puis **Préférences**

## Dans **Démarrage**

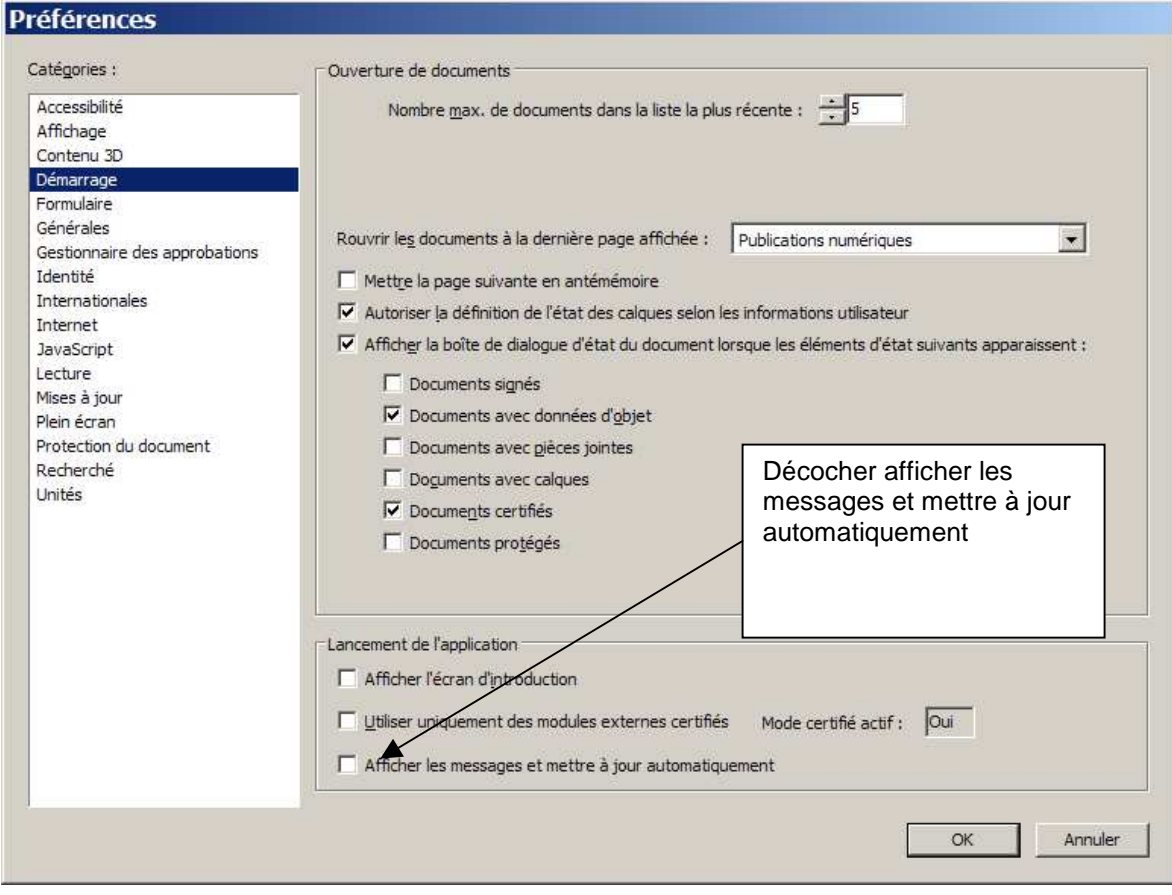

## Dans **Internet**

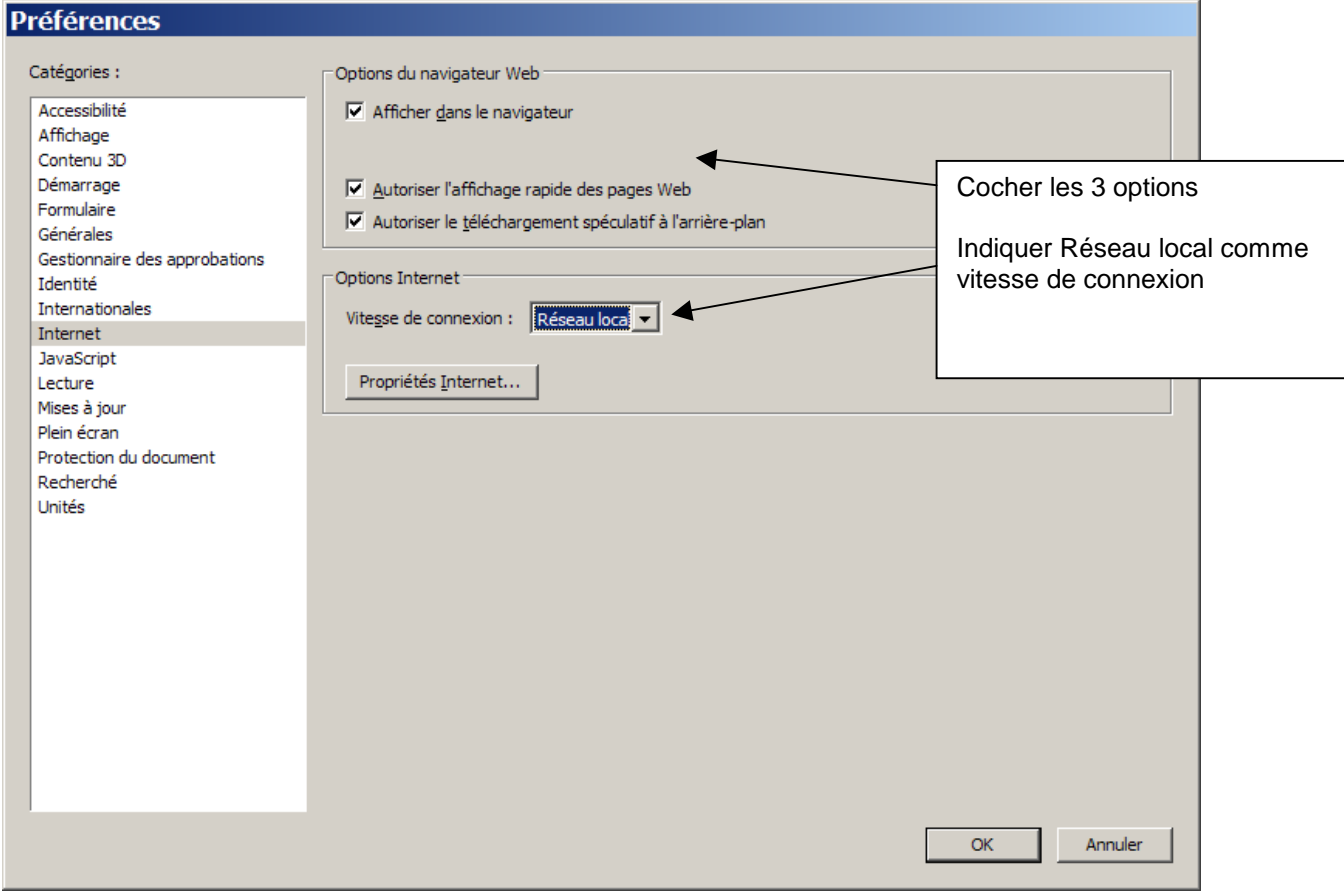

## Dans **Mises à jour**

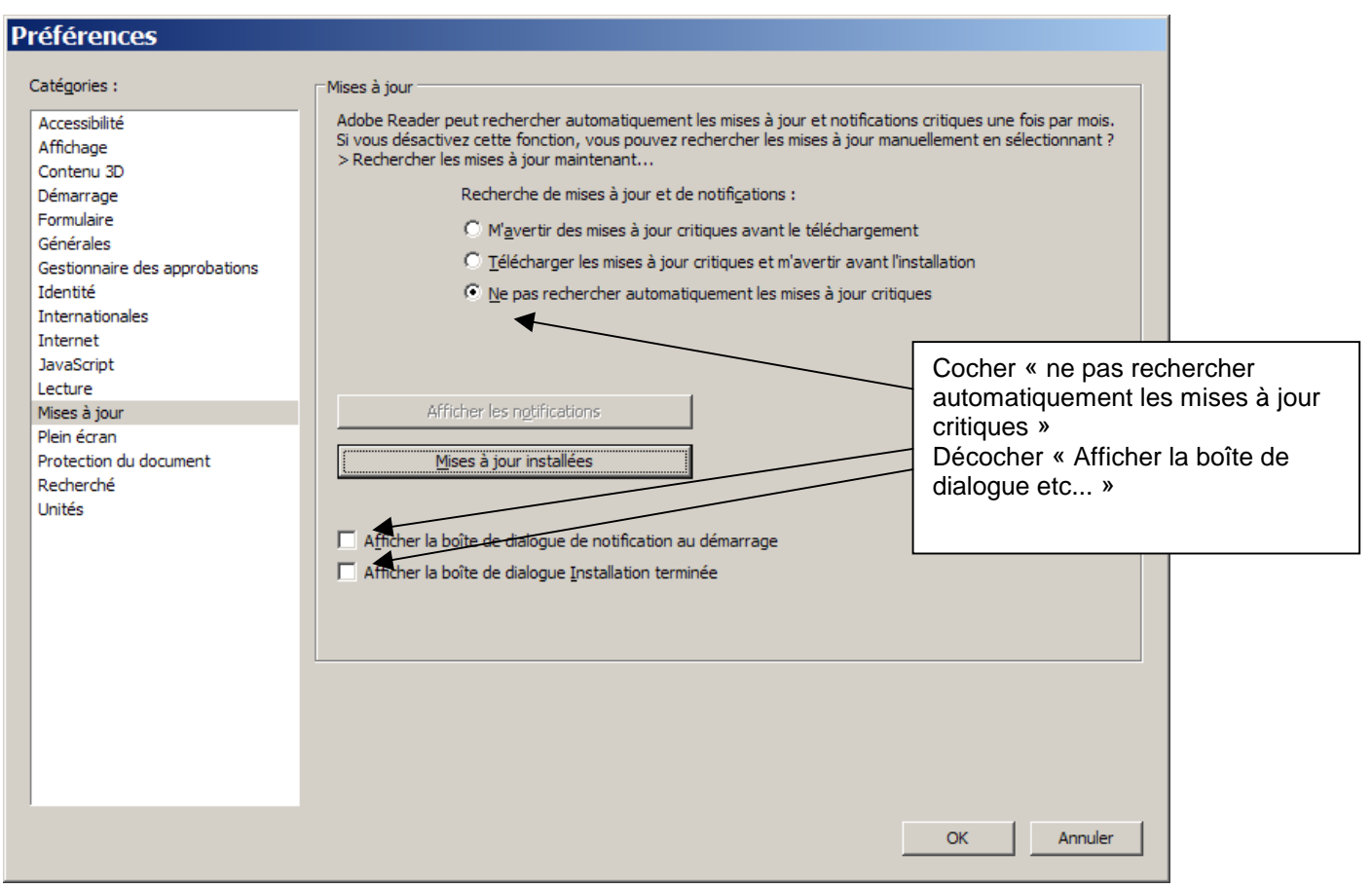